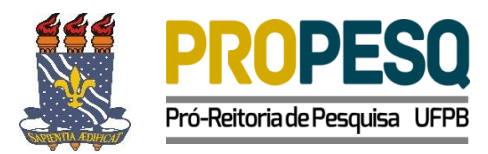

### **CHAMADA INTERNA PROPESQ/UFPB N<sup>o</sup>01/2020 (RETIFICADO Item 3.1.)**

# **PROGRAMA DE APOIO A PRODUÇÃO CIENTÍFICA NA PÓS-GRADUAÇÃO DA UFPB PRÓ-PUBLICAÇÃO**

O Pró-Reitor de Pesquisa da UFPB, no uso de suas atribuições legais, por meio da Coordenação Geral de Pesquisa – CGPq, considerando o disposto na Resolução 01/2017/CONSUNI, torna pública a Chamada Interna Nº 01/2020/PROPESQ - Para apoio à produção científica na pós-graduação institucional, e convoca os pesquisadores a apresentarem propostas que atendam aos termos aqui estabelecidos.

#### **1.NATUREZA**

A Pró-Reitoria de Pesquisa da UFPB (PROPESQ/UFPB), considerando que a publicação de artigos científicos em periódicos de elevado impacto é estratégica para a internacionalização da produção científica institucional, torna pública e convoca os interessados a apresentarem propostas para apoio financeiro à publicação de artigos em periódicos qualificados de circulação internacional. Serão atendidos, exclusivamente, os pedidos de publicação de artigos em revistas classificadas com Qualis A1, A2 e A3 (em conformidade com as bases de dados Scopus e Web of Science) de acordo com Ofício da Capes nº 6/2019-CGAP/DAV/CAPES, no Anexo I.

## **2. OBJETIVOS**

Pagamento de custos de publicação de artigos aceitos em periódicos classificados exclusivamente como A1, A2 e A3, segundo os critérios vigentes do sistema Qualis da CAPES para a área de avaliação do Programa de Pós-Graduação ao qual o docente proponente é vinculado, conforme Ofício da Capes nº 6/2019-CGAP/DAV/CAPES, no Anexo I.

#### **3. RECURSOS FINANCEIROS**

3.1. A presente chamada tem como previsão financeira o valor de R\$ 192.000,00 (cento e noventa e dois mil reais), sendo R\$176.000,00 (cento e setenta e seis mil reais) destinados ao pagamento de custos de Publicação e R\$16.000,00 (dezesseis mil reais) destinados ao pagamento de serviços bancários, financiada com recursos próprios da UFPB em rubrica de custeio (339039).

3.2. Os recursos deverão ser utilizados exclusivamente para pagamento de proforma *invoice* de taxa para publicação de artigos aceitos em periódicos A1, A2 e A3, segundo classificação Qualis Capes, conforme Ofício da Capes nº 6/2019- CGAP/DAV/CAPES, no Anexo I.

3.3. O recurso será empregado de acordo com a seguinte dotação: 10% do montante serão para atender às solicitações de publicação em revistas com Qualis A3 e os outros 90% atenderão às solicitações de publicação em revistas com Qualis A1 e A2, conforme classificação Capes especificada no Ofício da Capes nº 6/2019-CGAP/DAV/CAPES, no Anexo I.

3.4. As solicitações serão atendidas de acordo com a ordem de chegada do processo eletrônico, via SIPAC, na Coordenação Geral de Pesquisa/PROPESQ, juntamente com toda a documentação exigida anexada e as respectivas assinaturas eletrônicas, até atingir o montante de recursos alocados para a presente chamada ou até a data limite de empenho a ser estabelecida pela UFPB.

## **4. DOS CRITÉRIOS DE ELEGIBILIDADE**

#### 4.1. Do proponente

a) Deverá ser servidor da UFPB, credenciado como docente do corpo permanentejunto a um dos Programas de Pós-Graduação da UFPB;

b) Não deve possuir pendências em programas de apoio desta Pró-Reitoria;

c) Ser o autor ou coautordo artigo submetido à publicação.

#### 4.2. Do artigo

a) Deverá ter a autoria de pelo menos um docente de Programa de Pós-Graduação da UFPB e coautoria de um discente de Programa de Pós-Graduação desta instituição ou de um discente da graduação vinculado ao PIBIC,

Obs.: Para efeitos deste item, não serão considerados discentes e docentes/pesquisadores com vínculo em programas de pós-doutorado, DINTER ou MINTER (Pagamento de taxas e Projetos de Cooperação entre Instituições (PCI) - Definido e regulamentado pela PORTARIA Nº 243, DE 6 DE NOVEMBRO DE 2019).

b) Deverá conter na folha de rosto (ou seção equivalente) a UFPB como uma das instituições de filiação dos autores do trabalho, devendo a denominação institucional incluir "Universidade Federal da Paraíba" ou "Federal University of Paraiba", sem nenhuma abreviação.

#### **5. DO ENCAMINHAMENTO DAS PROPOSTAS**

5.1. A solicitação de apoio deverá ser encaminhada à Coordenação Geral de Pesquisa – CGPq, através de processo eletrônico, pelo próprio docente ou pelo Programa de Pós-Graduação ao qual o docente está vinculado.

5.2. Cada pesquisador, seja na condição de autor ou coautor do artigo, poderá encaminhar no máximo 1 (uma) proposta de solicitação de apoio à publicação em revista com Qualis A3, observando-se o disposto no item 3.3 desta Chamada Interna. Não há restrição por autor quanto ao número de solicitações de apoio à publicação em revistas com Qualis A1 e A2.

5.3. A formalização da solicitação de apoio deverá seguir os seguintes passos:

- 5.3.1. Abertura de processo eletrônico informando os seguintes dados:
- a) Tipo de processo: Pagamento
- b) Assunto: Pagamento em moeda estrangeira (055.01)
- c) Documento (espécie): Formulário

5.3.2. Adicionar, através de "escrever documento" O formulário citado no item 5.3.1."C", o qual deve ser preenchido conforme modelo do Anexo II. Sugerimos que o mesmo seja copiado e colado no bloco de notas e depois copiado e colado novamente no SIPAC.

- 5.3.3. Caso o artigo já tenha sido publicado
- a) Documento (espécie): Comprovante
- b) Tipo de documento detalhado: Atesto de Nota Fiscal (Serviço)

Adicionar, através de "escrever documentos" o modelo de Atesto de Nota Fiscal, conforme Anexo III, e preenche com as informações solicitadas. Sugerimos que o mesmo seja copiado e colado bloco de notas e depois copiado e colado no SIPAC.

5.3.4. Adicionar a seguinte documentação, através de "anexar documento digital", utilizando o código:

## a) Documento (espécie): Documentos comprobatórios

1) *Proforma invoice* em nome da Universidade Federal da Paraíba informando os dados bancários e o valor da despesa externa;

Obs: Caso o artigo já tenha sido publicado, o proponente deverá enviar o atesto da invoice, conforme item 5.3.3.

2) *Galley-Proof*(ou equivalente) do artigo a ser publicado;

3) Comprovante da revista informando a aprovação do manuscrito para publicação;

4) Comprovante de que o discente é regularmente matriculado em Programa de Pós-Graduação da UFPB, ou em curso de Graduação da UFPB, ou se encontra na situação de egresso, dentro do período de dois anos, após a conclusão do curso.

Obs: No caso de alunos de graduação, comprovar que o mesmo é vinculado ao PIBIC.

5) Comprovante de que o periódico é classificado como A1,A2 ou A3, de acordo com a classificação Capes, conforme Anexo I).

5.3.5. Encaminhamento do processo eletrônico:

- a) Código do destino 11.00.79.01 PROPESQ Coordenação Geral de Pesquisa.
- b). Tutorial para abertura do processo eletrônico encontra-se na página da Propesq:

Obs.: O trâmite só será iniciado no momento em que toda a documentação estiver anexada ao SIPAC e assinada eletronicamente pelo proponente e o coordenador do Programa de Pós-Graduação.

#### **6. DA PRESTAÇÃO DE CONTAS**

Todas as informações pertinentes às propostas contempladas serão divulgadas mensalmente na página web da PROPESQ.

#### **7.DA REVOGAÇÃO OU ANULAÇÃO**

A qualquer tempo a presente chamada poderá ser revogada ou anulada, no todo ou em parte, por decisão da UFPB seja, por motivo de seu interesse, ou outros impeditivos a sua continuidade, em decisão fundamentada, sem que isso implique direitos a indenização ou a reclamação de qualquer natureza por parte do proponente.

#### **8. CRONOGRAMA**

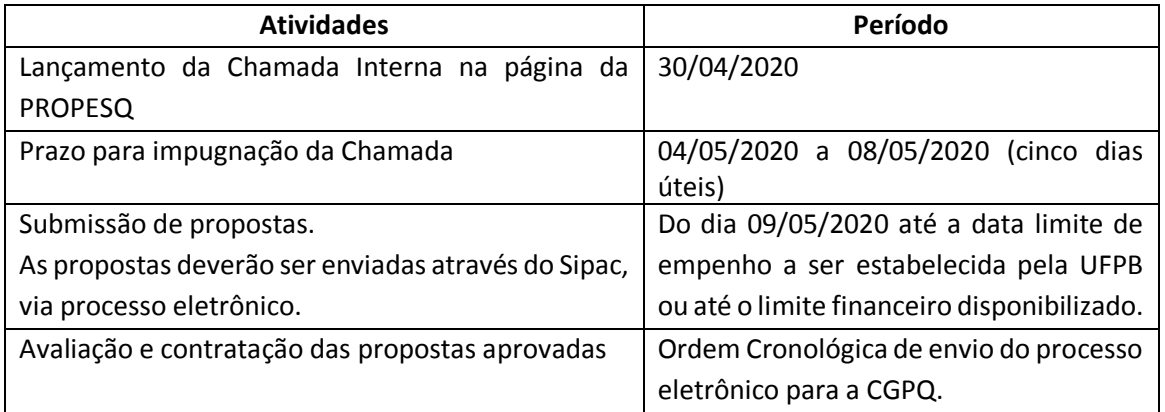

8.1. Qualquer cidadão é parte legítima para impugnar o presente edital, no prazo de 5 dias úteis anteriores à data de início do período de submissão, dirigida à Pró-Reitoria de Pesquisa (PROPESQ), a qual será respondida pela autoridade competente em até 3 (três) dias úteis.

#### **9. CONSIDERAÇÕES FINAIS**

9.1. A vigência desta Chamada Interna se restringe ao exercício financeiro de 2020 ou ao limite orçamentário disponibilizado.

9.2 – Em casos de solicitações de pagamento de publicação não atendidas pela PROPESQ nos termos deste edital, os candidatos terão o prazo de 10 (dez) dias úteis, a partir da data de despacho do processo, para interposição de recurso.

9.3. Em caso de solicitação de recurso da Chamada Interna, o recorrente deverá enviar o processo eletrônico à CGPq/PROPESQ, que terá o prazo de 5 dias para reconsiderar a decisão ou encaminhar para a autoridade superior.

9.4. Caso o requerimento de recurso seja feito através de procuração, esta deve ser específica para tal fim, não podendo atuar como procurador servidor público federal.

9.5. No caso em que o artigo publicado com recursos desta Chamada estiver envolvido em denúncia de plágio, com retirada da publicação por parte do periódico, o recurso investido será devolvido à UFPB pelo docente proponente via Guia de Recolhimento da União (GRU).

9.6. Toda a análise das informações e documentação inserida no processo será verificada através da Plataforma Sucupira, Portal da Transparência e SIGAA.

#### **10. DISPOSIÇÕES GERAIS**

A PROPESQ reserva-se o direito de resolver os casos omissos e situações não previstas nesta Chamada Interna.

Esclarecimentos acerca do conteúdo desta Chamada Interna podem ser obtidos pelo e-mail pesquisa@propesq.ufpb.br.

João Pessoa, 21 de maio de 2020.

**Isac Almeida de Medeiros**  Pró-Reitor de Pesquisa

ANEXO I

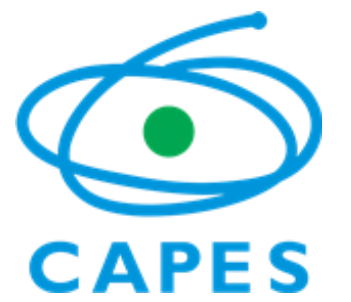

#### COORDENAÇÃO DE APERFEIÇOAMENTO DE PESSOAL DE NÍVEL SUPERIOR

Setor Bancário Norte (SBN), Quadra 2, Bloco L, Lote 06, Edifício Capes, 6° andar - Bairro Asa Norte, Brasília/DF, CEP 70040- 020

Telefone: - [www.capes.gov.br](http://www.capes.gov.br/)

Ofício nº 6/2019-CGAP/DAV/CAPES

Brasília, 16 de julho de 2019.

Aos Sr(a)s. Pró-reitores e Coordenadores de Programas dePós-Graduação

**Assunto:** Aprimoramento do processo de avaliação da pós-graduação e esclarecimentos a respeito doQualisPeriódico e avaliação da produção intelectual

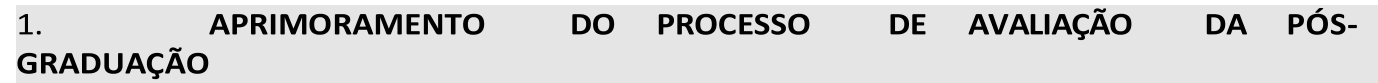

ADiretoria de Avaliação da CAPES iniciouem 2018 ações para o aprimoramento dos instrumentos da avaliação, tendo como motivação principal aumentar o foco na qualidade da formação de doutores e mestres e na excelência da pós-graduação brasileira. Foram consideradas as recomendações apontadas pelo relatório da Comissão Especial de Acompanhamento do Plano NacionaldePós-graduação (PNPG 2011-2020), centradas em contribuições de entidades consultadas.

Essesprocedimentos de melhoria estão sendo objeto de debate com membros da comunidade acadêmico-científica, por meio de Grupos de Trabalho. Veja os relatórios dos grupos na [página](http://capes.gov.br/pt/relatorios-tecnicos-dav) da [CAPES](http://capes.gov.br/pt/relatorios-tecnicos-dav) . Asimplementações das propostasestão sendo feitas na medida do possível e de forma paulatina visando impactar minimamente os processosjá em andamento.

1.1. Frentes de atuação (VEJA O INFOGRÁFICO SEI 1016895)

Asfrentes de atuação visandoao aprimoramento do processo de avaliação são: Ficha de avaliação

Oaprimoramento na Ficha resultou em uma estrutura maissimplificada focando nos quesitos: Programa, Formação e Impacto na Sociedade. Em cada item destes três quesitos, as áreas deverão propor as definiçõese indicadores que sejam adequados às especificidades da área em cada modalidade, acadêmica ou profissional. Neste sentido, a nova ficha de avaliação busca valorizar a missão da pós-graduação, que é formar recursos humanos, e permitirá avaliar o conhecimento que é produzido nesse processo de formação de mestres e doutores, e o seu resultado final.

Qualificação da produção intelectual

Definição de novos critérios para o Qualis Artístico, Cultural e Classificação de Eventos, ClassificaçãodeLivros,QualisTécnico/TecnológicoeQualisPeriódicos,

Avaliação Multidimensional

A avaliação multidimensional levará em conta cinco dimensões: ensino e aprendizagem; internacionalização; produção de conhecimento; inovação e transferência de conhecimento; e impacto e relevância econômica e para a sociedade. Estão em andamento três grupos de trabalho (Internacionalização, Impacto e Relevância e Inovação e Transferência de Conhecimento) que deverão propor aoCTC-ESa definiçãode conceitos, variáveiseindicadoresque representem cada uma das dimensões. O referido modelo multidimensional pode dar uma visualização mais voltada aos resultados da pós-graduação e contribuir para um aprimoramento mais preciso do próprio sistema.

Autoavaliação

A autoavaliação dos programasserá um dos pontos analisados na nova ficha de avaliação e foi objeto de umgrupo de trabalho. A nova ficha de avaliação também passa a identificar de forma mais clara e precisa a necessidade de asinstituições terem um planejamento da suapós-graduação.

# 2. **QUALIS PERIÓDICOS**

Dentre asfrentes de atuação para o aprimoramento do processo de avaliação, destaca-se neste comunicado a nova proposta para oQualis Periódicos.

Constata-se atualmente que a avaliação da produção de conhecimento nas áreas adota critérios diferenciados de classificação da produção científica. Isso resulta muitas vezesem distorções, uma vezque um mesmo periódico pode ser classificado em estratos completamente diferentes entre as áreas e, consequentemente, o objetivo principal do Qualis, que é avaliar a qualidade do periódico, é tido em detrimento a critérios de aderência à área.

# A novametodologia

Ogrande objetivo que norteouo estudo doGrupo de Trabalho foia busca por critérios mais objetivos que permitam maior comparabilidade entre áreas de avaliação, atentando-se também para a internacionalização.

Aproposta se baseia em quatro princípios:

- 1. Cadaperiódicoreceberáapenas**uma classificação**,mesmoquetenha sido informado por programas atrelados a mais de uma área de avaliação
- **2.** A classificação será dada por uma**área mãe**

Para fins de uma classificação única, os periódicos informados no Coleta foram distribuídos para cada área mãe, que é aquela onde houve o maior número de publicações nos anos de referência avaliativo (neste primeiro momento, foram considerados 2017 e 2018). Nos casos de empate, foi considerada áreamãe aquela em que o número de publicações no periódico era mais representativo em relação ao total de produções da área.

3. Qualisreferência

A nova metodologia do Qualis propõe uma classificação de referência que é dada por meio do uso combinado de indicadores bibliométricose um modelomatemático. A atribuição do Qualis referência foifeita pela própria Diretoria de Avaliação e,

portanto, as áreas já receberam a lista de periódicos com esta pré-classificação. As áreas de avaliação puderam propor alterações de até 10% em 2 estratos e 20% em 1 estrato, para cima ou para baixo.

4. Indicadores bibliométricos

Osindicadoressão basicamente aqueles que consideram o número de citações do periódico dentro de três bases: Scopus (CiteScore), Web of Science (Fator de Impacto) eGoogle Scholar (índice h5). Foi levada em consideração a categoria de área que cada base enquadra o periódico e a sua posição relativa dentro dela.

Assim, o valor absoluto não foi considerado, mas sim o percentil que o periódico possui dentro das categorias.

Como primeiro critério de estratificação, é considerado o percentildo CiteScore e/ou do Fator de Impacto. Quando o periódico possui valores de percentis em mais de uma base e em mais de uma categoria, sempre é considerado o maior valor dentre todos.

No caso de o periódico não possuir CiteScore nem Fator de Impacto, é considerado o valor do índice h5 do Google Scholar. Para criar uma correlação entre os indicadores, foi feito um modelo de regressão que faz a relação entre valores de h5 e CiteScore. Assim, para periódicos que só possuem h5, é possívelestimar um valor correspondente de percentil**.**

O estrato referência foi calculado por intervalos iguais (12,5%) do percentil final, resultando em 8 classes com osrecortes abaixo, o que cria faixas normalizadas que permitem comparação entre áreas distintas e que são populadas por critérios externos, sem necessidade de limites préestabelecidos:

- a. 87,5 define valor mínimo do 1º estrato (A1)
- b. 75 define valor mínimo do 2º estrato (A2)
- c. 62,5 define valor mínimo do 3º estrato (A3)
- d. 50 define valor mínimo do 4º estrato (A4)
- e. 37,5 define valor mínimo do 5º estrato (B1)
- f. 25 define valor mínimo do 6º estrato (B2)
- g. 12,5 define valor mínimo do 7º estrato (B3)
- h. Valor máximo do 8º estrato inferior a 12,5 (B4)

Assim, os periódicos classificados nos 4estratos "A" são aqueles com percentis acima da mediana e nos 4 "B" com percentis abaixo da mediana.

Comisso, a estratificação doQualis passa a terreprodutibilidade e consequente previsibilidade da classificação doperiódico.

## 3. **FOCO NA QUALIDADE**

A avaliação da pós-graduação tem o objetivo de valorizar a produção intelectual considerada qualificada.Contudo, comocrescimento doSistema de pós-graduação, o volume de produção aumentou consideravelmente e torna-se inviável analisar individualmente todo esse conjunto. Assim, o Qualis deve cumprir o seu papel de qualificar de forma objetiva o maior volume da produção total, e o foco principal deve ser dado para a qualidade do conteúdo das produções.

Essa análise qualitativa precisa ser restrita às produções mais relevantes do programa, o qual deve fazer uma autoavaliação das interações com a formação de pessoal e a extensão dos impactos regionais, econômicos, científicos ou para a sociedade. Isso será possível a partir da indicação pelos programas do que foi produzido de melhor por seus docentes e discentes, por meio de qualquer um de seus tipos, quer seja artigos, livros, teses/dissertações, produtos técnicos, etc. Os programas poderão, ao final deste quadriênio, informar suas melhores produções na Plataforma Sucupira e justificar o porquê.

Assim, foram estabelecidos os três níveis de avaliação da produção intelectual (Figura 1), sendo o nível1contemplado peloQualis;o nível2 focado nasmelhores produções do docente, principalmente dentre aquelas que tenham impacto na formação discente e o nível3 direcionado para as produçõesmaisrelevantes do programa.

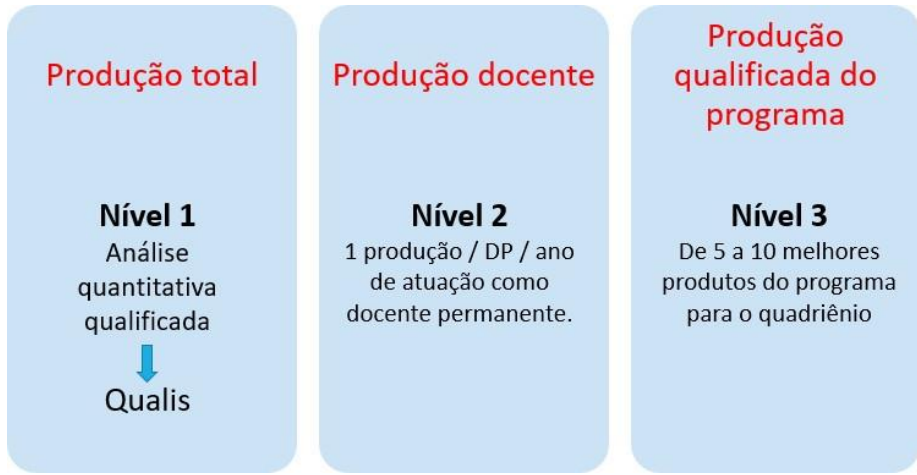

Figura 1. Três níveis de análise da produção intelectual do programa.

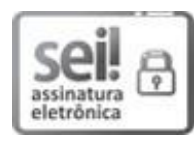

Documento assinado eletronicamente por **Sergio Oswaldo de Carvalho Avellar**, **Diretor(a) de Avaliação, Substituto(a)**, em 18/07/2019, às 12:07, conforme horário oficial de Brasília, com fundamento no art. 25, inciso II, da Portaria nº 01/2016 da Capes.

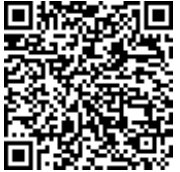

A autenticidade deste documento pode ser conferida no site [http://sei.capes.gov.br/sei/controlador\\_externo.php?](http://sei.capes.gov.br/sei/controlador_externo.php) acao=documento\_conferir&id\_orgao\_acesso\_externo=0, informandoo código verificador **1015556** e o código CRC **48B67883**.

# ANEXO II

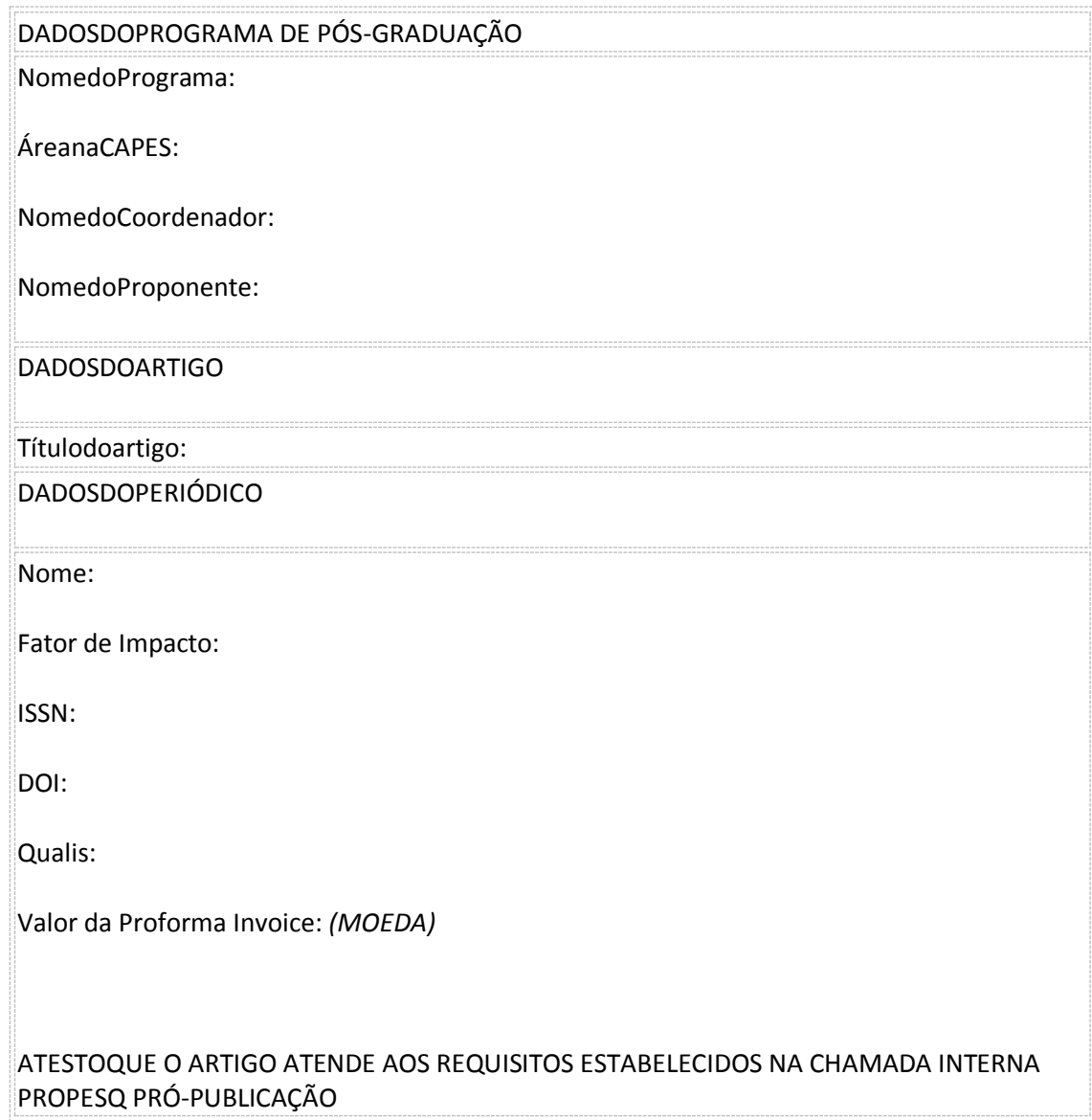

# **ATESTO DE NOTA FISCAL (SERVIÇO)**

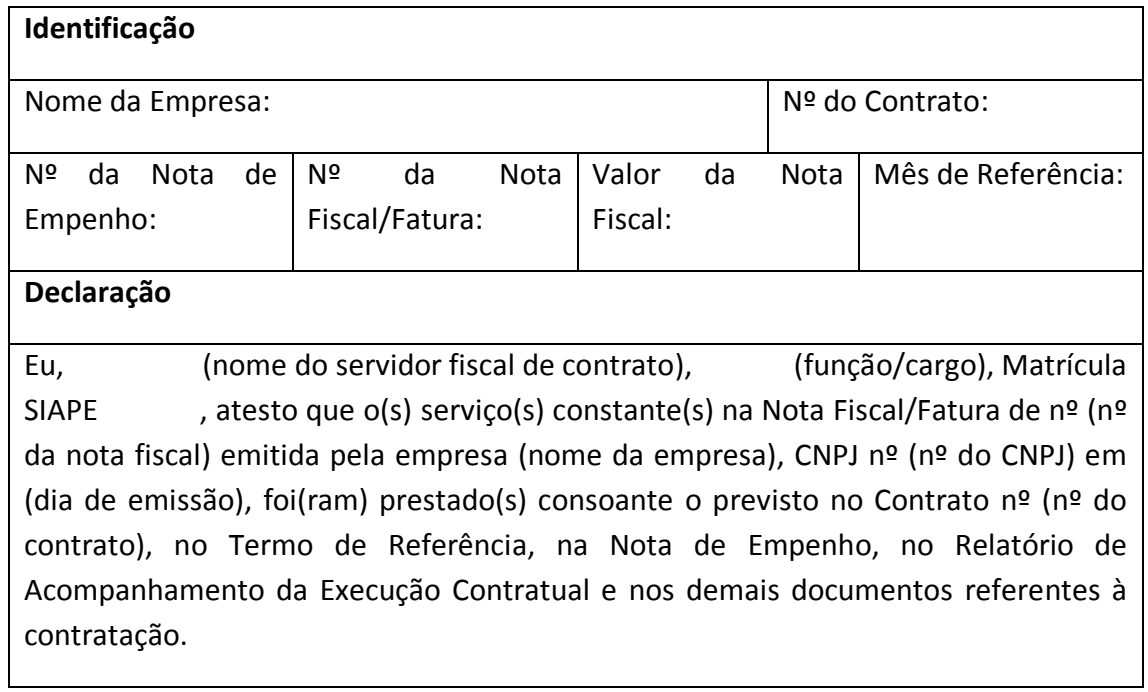